# **+ AUTODOC CLUB**

Spiegelglas selber wechseln: **SKODA SUPERB (3U4)** - Austauschanleitung

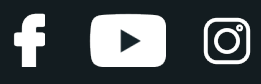

### **ÄHNLICHES VIDEO-TUTORIAL**

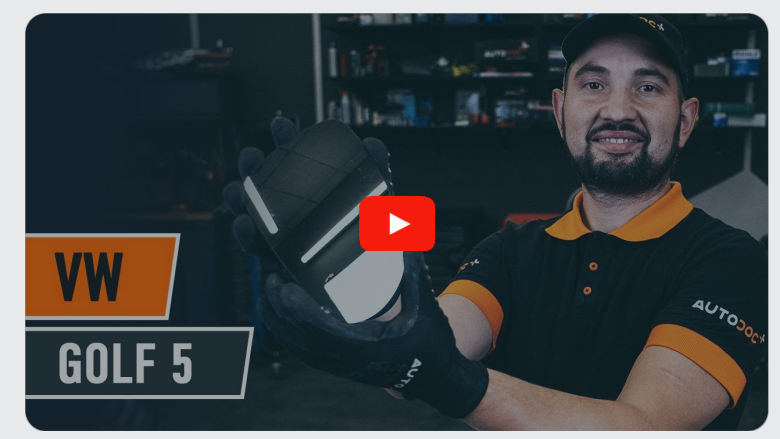

Dieses Video zeigt den Wechsel eines ähnlichen Autoteils an einem anderen Fahrzeug

## **Wichtig!**

Dieser Ablauf des Austauschs kann für folgende Fahrzeuge benutzt werden: SKODA SUPERB (3U4) 1.8 T, SKODA SUPERB (3U4) 2.0, SKODA SUPERB (3U4) 2.8 V6, SKODA SUPERB (3U4) 1.9 TDI, SKODA SUPERB (3U4) 2.5 TDI, SKODA SUPERB (3U4) 2.0 TDI

Die Schritte können je nach Fahrzeugdesign leicht variieren.

Diese Anleitung wurde erstellt auf der Grundlage des Wechsels eines ähnlichen Autoteils für: VW Golf V Schrägheck (1K1) 1.6

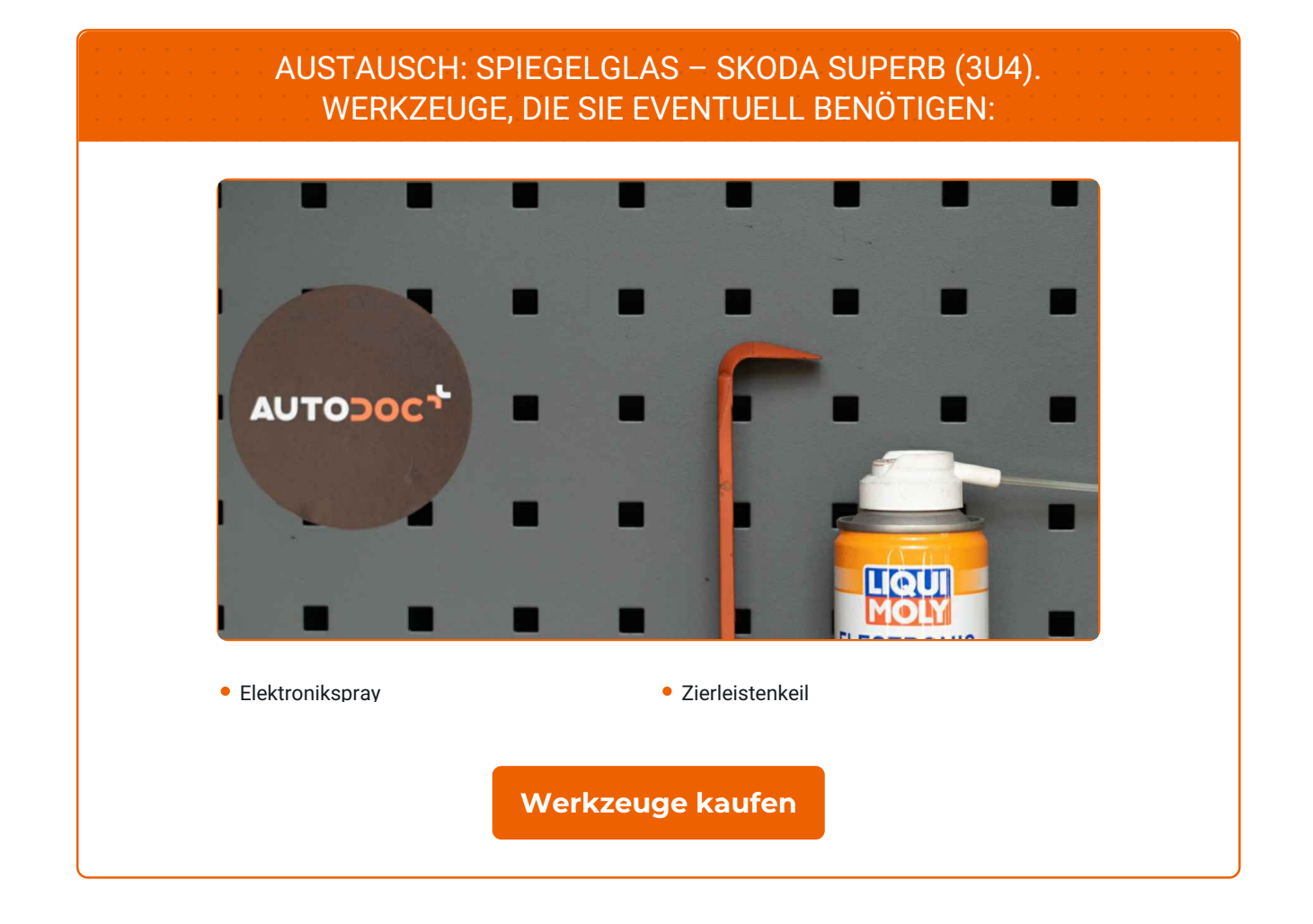

 $\overline{\mathbf{f}}$ 

 $\odot$ 

 $\blacktriangleright$ 

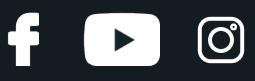

#### Austausch: Spiegelglas – SKODA SUPERB (3U4). Tipp von AUTODOC:

Das Austauschverfahren ist für die rechten und linken Spiegelgläser identisch.

Bitte beachten Sie: alle Arbeiten am Auto – SKODA SUPERB (3U4) – sollten bei ausgeschaltetem Motor durchgeführt werden.

## **FÜHREN SIE DEN WECHSEL IN DER FOLGENDEN REIHENFOLGE DURCH:**

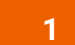

**1** Neigen Sie das Spiegelglas aus dem Gehäuse.

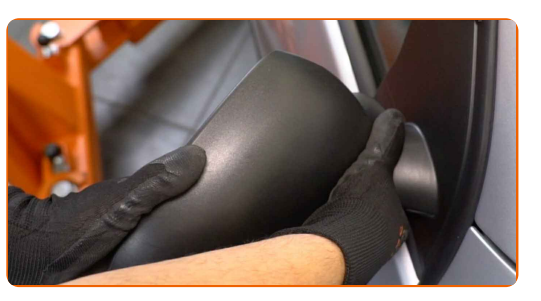

**2**

Befreien Sie vorsichtig das Spiegelglas aus seiner Halterung. Verwenden Sie einen Zierleistenkeil.

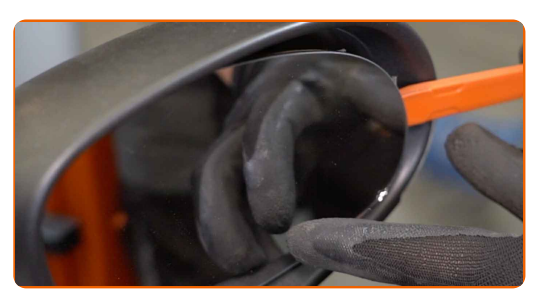

**3**

Entfernen Sie das Spiegelglas.

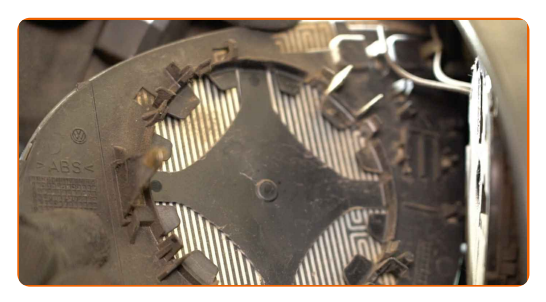

#### AUTODOC empfiehlt:

- Austausch: Spiegelglas SKODA SUPERB (3U4). Wenden Sie bei der Demontage des Teils keine übermäßige Kraft an, da es dadurch beschädigt werden könnte.
- **4**

Trennen Sie die Steckverbindungen der Spiegelheizung.

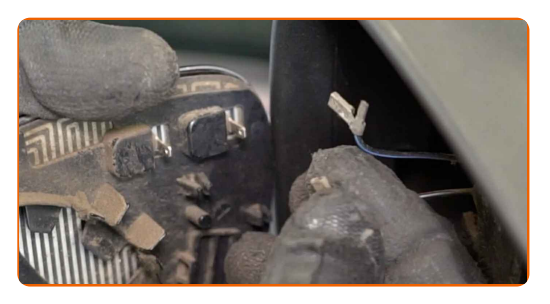

- **5**
- Behandeln Sie die Steckverbindungen der Spiegelheizung. Verwenden Sie dielektrisches Fett.

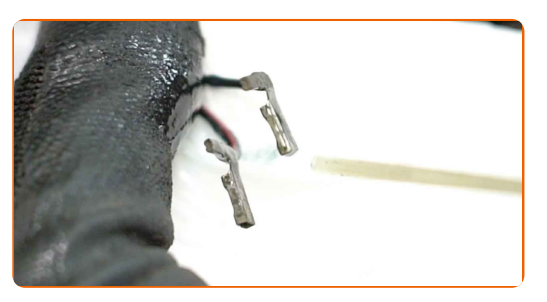

- **6**
- Schließen Sie die Steckverbindungen der Spiegelheizung wieder an.

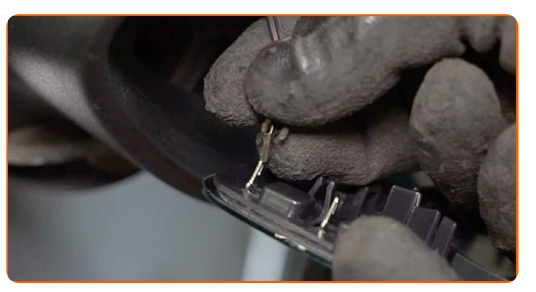

**7**

Bauen Sie das neue Spiegelglas ein. Stellen Sie sicher, dass Sie dabei das Klicken hören, welches entsteht, wenn sich diese in der korrekten Position befindet.

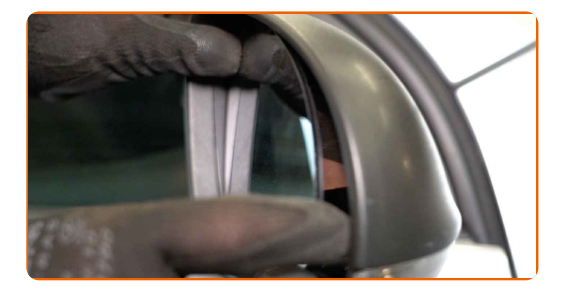

|ි

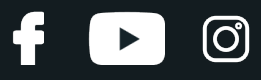

#### AUTODOC empfiehlt:

- Austausch: Spiegelglas SKODA SUPERB (3U4). Um eine Beschädigung des Teils bei der Montage zu vermeiden, wenden Sie keine übermäßige Kraft an.
- Stellen Sie sicher, dass das Spiegelglas richtig positioniert ist. Es sollte an den Einrastlaschen im Gehäuse ausgerichtet sein.
- **8**

Reinigen Sie das Spiegelglas.

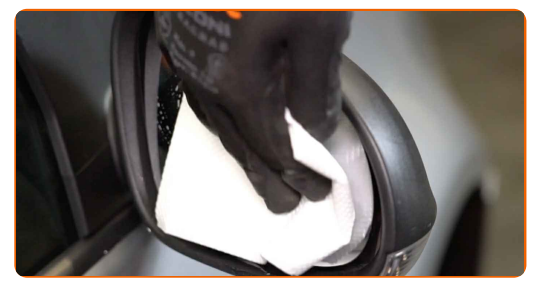

**9**

Schalten Sie die Zündung ein. Dies ist notwendig, um sicherzustellen, dass die Komponente ordnungsgemäß funktioniert.

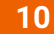

Schalten Sie die Zündung ab.

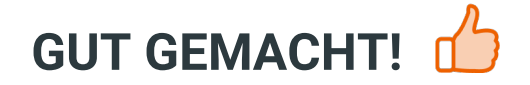

**WEITERE [TUTORIALS](https://club.autodoc.lu/manuals/skoda/superb/superb-3u4?utm_source=club.autodoc.lu&utm_medium=referral&utm_campaign=vote_PDF&utm_term=lu) ANSEHEN**

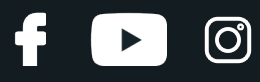

## **AUTODOC — TOP QUALITÄT UND PREISWERTE AUTOTEILE ONLINE**

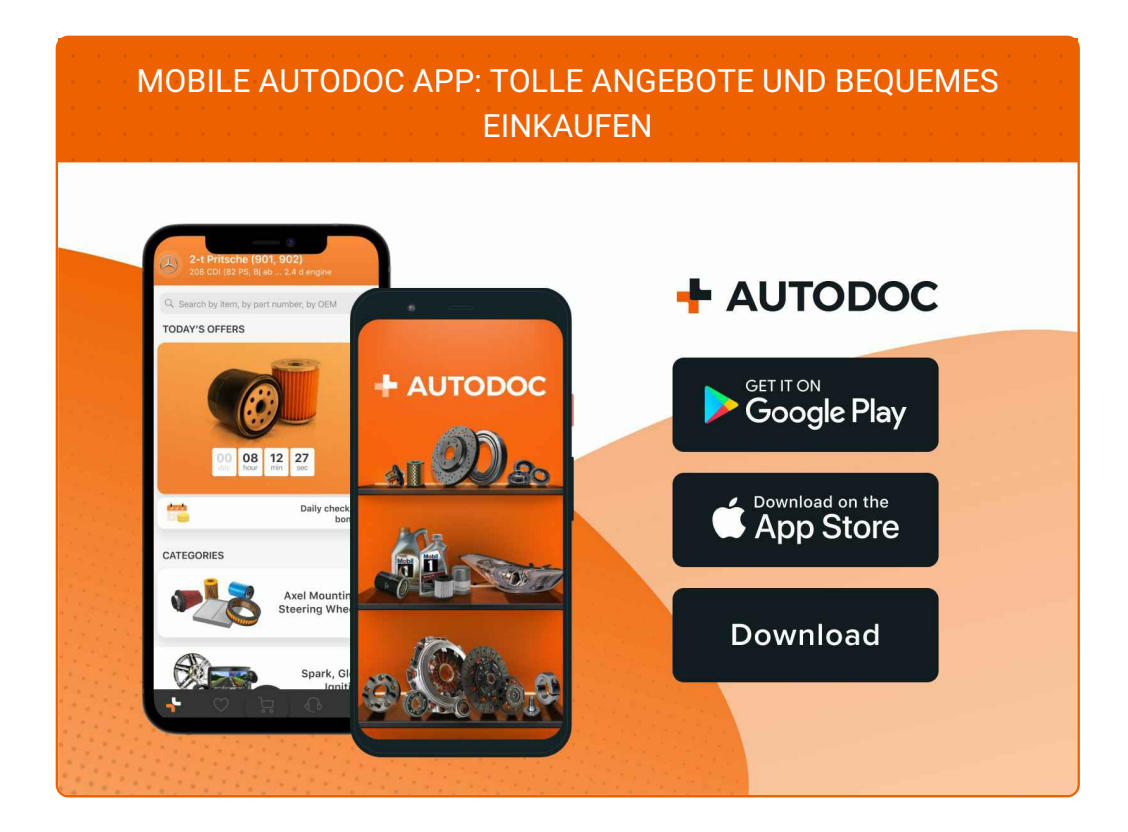

**EINE GROSSE AUSWAHL AN [ERSATZTEILEN](https://www.autodoc.lu?utm_source=pdf) FÜR IHR AUTO**

#### **[SPIEGELGLAS:](https://www.autodoc.lu/autoteile/aussenspiegelglas-11798?utm_source=pdf) EINE GROSSE AUSWAHL**

## **HAFTUNGSAUSSCHLUSS:**

Das Dokument beinhaltet nur allgemeine Empfehlungen die hilfreich für Sie sein können, wenn Sie Reparatur- oder Ersatzmaßnahmen durchführen. AUTODOC haftet nicht für Verluste, Verletzungen, Schäden am Eigentum, die während des Reparatur- oder Ersatzprozesses durch eine fehlerhafte Anwendung oder eine Fehlinterpretation der bereitgestellten Informationen auftreten.

AUTODOC haftet nicht für irgendwelche möglichen Fehler und Unsicherheiten dieser Anleitung. Die Informationen werden nur für informative Zwecke bereitgestellt und können Anweisungen von einem Spezialisten nicht ersetzen.

AUTODOC haftet nicht für die falsche oder gefährliche Verwendung von Geräten, Werkzeugen und Autoteilen. AUTODOC empfiehlt dringend, vorsichtig zu sein und die<br>Sicherheitsregeln zu beachten, wenn Sie die Reparatur oder Ers wird nicht garantieren, dass Sie das richtige Level an Verkehrssicherheit erreichen.

© Copyright 2023 – Alle Inhalte, insbesondere Texte, Fotografien und Grafiken sind urheberrechtlich geschützt. Alle Rechte, einschließlich der Vervielfältigung, Veröffentlichung, Bearbeitung und Übersetzung, bleiben vorbehalten, AUTODOC SE.